Créer la différence

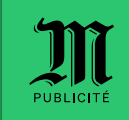

 $nI$ <sub>5G</sub>

# Les spécificités techniques

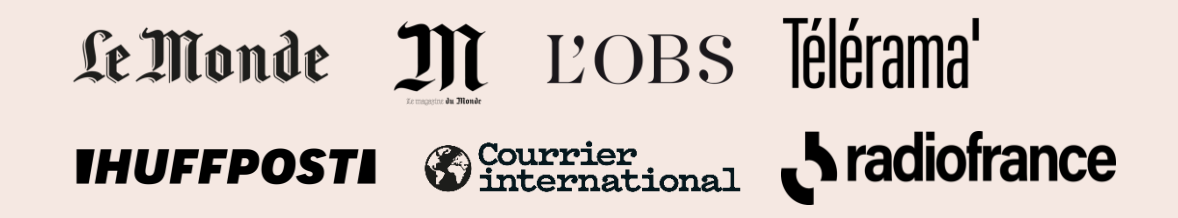

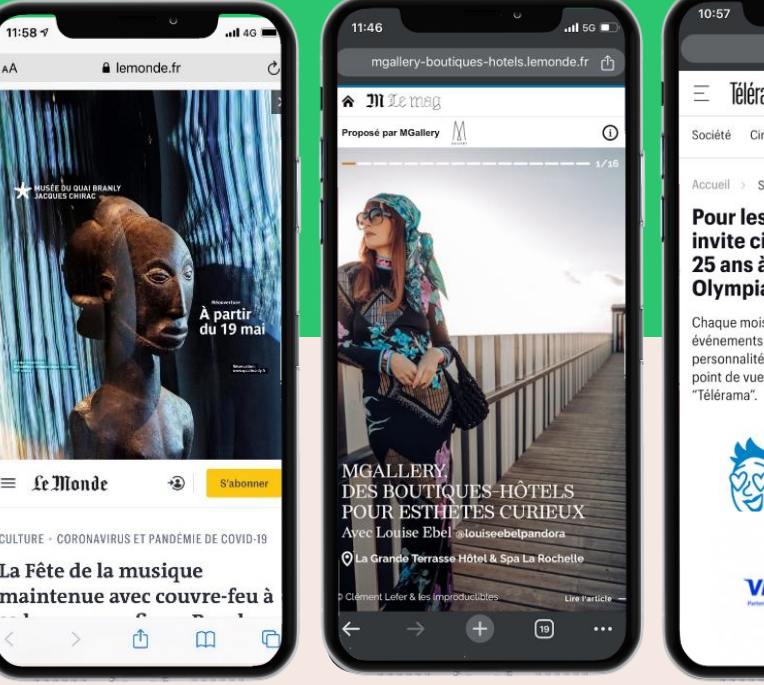

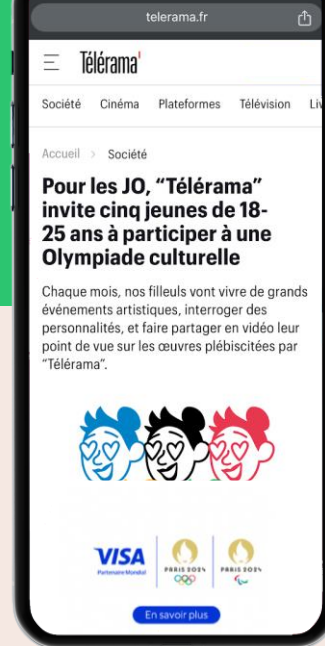

## $\prod_{\text{PUBLICITÉ}}$

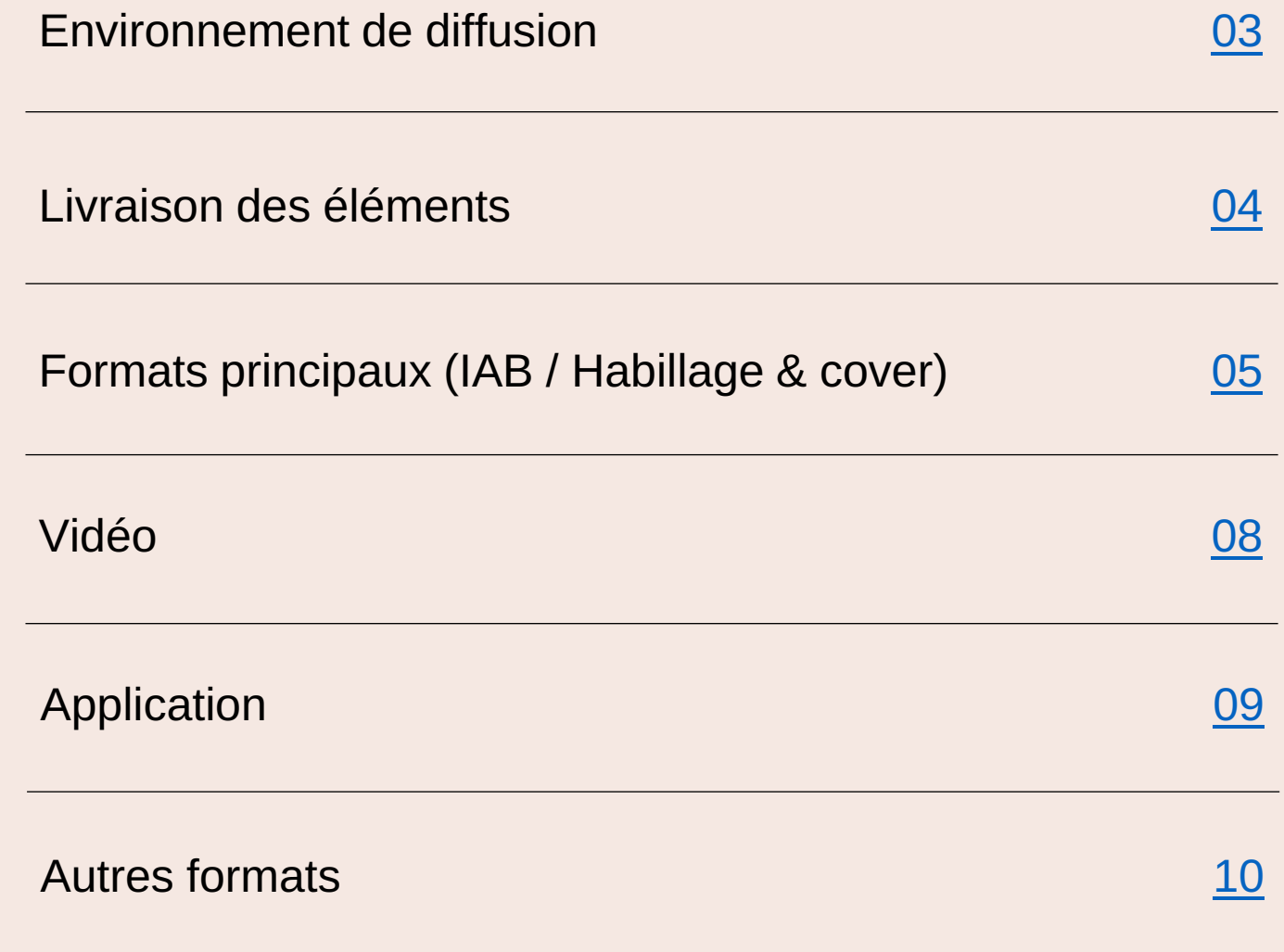

# Sommaire

## <span id="page-2-0"></span>Environnement *de diffusion*

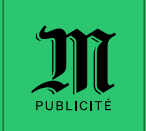

Cette documentation couvre la diffusion sur les sites suivants, et les domaines s'y rapportant.

A noter que M Le magazine du Monde fait partie intégrante du site lemonde.fr

3 écrans : desktop, mobile & app

Le Monde

 $\mathfrak{M}$ 

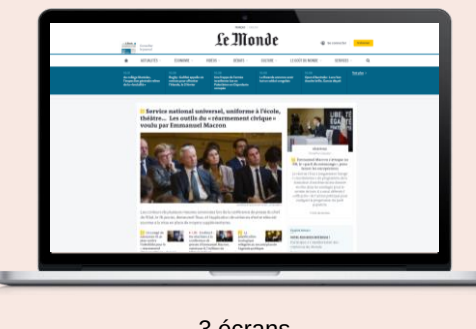

3 écrans

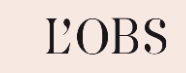

Courrier<br>Outernational

Télérama'

**IHUFFPOSTI** 

**S** radiofrance

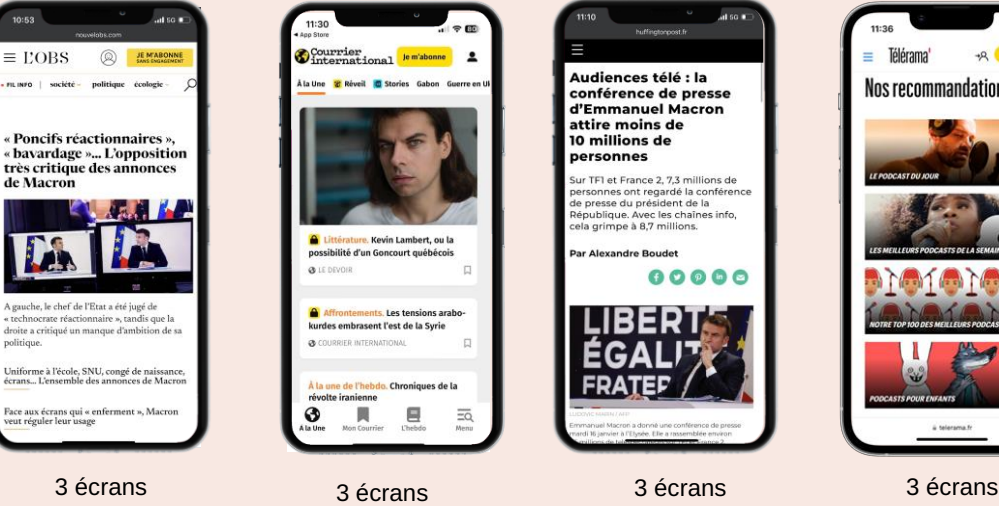

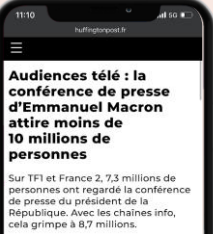

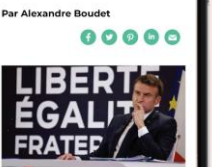

3 écrans

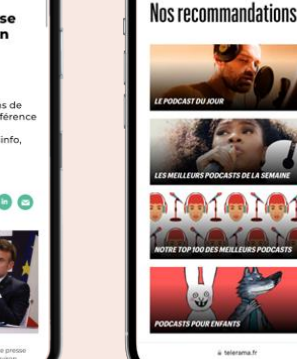

Télérama'

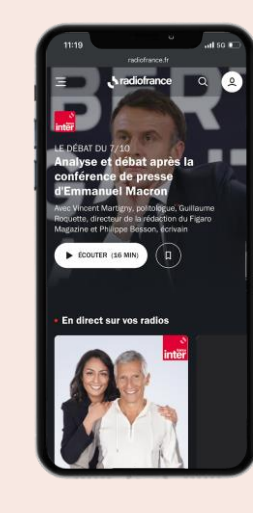

Desktop et mobile

### <span id="page-3-0"></span>Livraison des éléments

La livraison des éléments doit se faire par un mail séparé afin de bien identifier l'envoi, Ce dernier doit mentionner :

- le numéro d'OI
- le nom de la campagne
- les dates de campagne
- la ou les URLS de la campagne (ou les trackings associés)

Les éléments envoyés doivent être nommés par leur taille, ex : 300x250 message1, 1000x200\_message1…

Le nombre de messages maximal en rotation est de 3.

#### La forme **Adresse de livraison :** Adresse de livraison :

Les éléments doivent être envoyés à : elements\_techniques@mpublicite.fr + votre contact commercial

### Délias de livraison :

La livraison des éléments doit se faire dans un délai de 2 jours avant mise en ligne, et 5 jours pour les formats complexes ou nécessitant une programmation spécifique (format impactant, rotation de visuels, granularité de tracking importante).

Toute livraison tardive ou dans un délai déraisonnable ne pourra faire l'objet d'une compensation en cas d'erreur de programmation.

En cas d'utilisation de redirects/vasts ou de trackings joints aux images, tous les éléments doivent être transmis sous forme sécurisée (SSL).

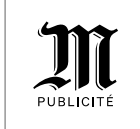

## <span id="page-4-0"></span>Formats principaux : *IAB*

#### Envoi d'HTML5

En cas d'envoi en HTML5, les contraintes sont les suivantes :

- envoi de chacun des visuels sous forme de dossier .zip
- le fichier html doit se trouver à la racine du dossier .zip
- le fichier html doit contenir un clicktag sous la forme : *<script type="text/javascript">*
- *var clickTag = "http://www.google.com"; </script>*
- l'url de destination doit elle être définie de la manière suivante : *<a href="javascript:window.open(window.clickTag)">* cf :<https://support.google.com/admanager/answer/7046799?hl=fr>

Le fichier Zip ainsi construit ne doit pas dépasser les 1Mo.

En cas de création vidéo, cette dernière doit être intégrée aux éléments dans la limite du poids disponible ou être appelée à distance de manière sécurisée.

Le son doit être OFF par défaut, l'activation doit se faire uniquement par action de l'internaute : clic ou roll-over.

Pour l'envoi d'éléments HTML5 sur une campagne Skyline, merci de suivre les spécifications suivantes : [https://wiki.appnexus.com/display/industry/Use+IAB%27s+HTML5+clickT](https://wiki.appnexus.com/display/industry/Use+IAB%27s+HTML5+clickTag+Standard+on+AppNexus) [ag+Standard+on+AppNexus](https://wiki.appnexus.com/display/industry/Use+IAB%27s+HTML5+clickTag+Standard+on+AppNexus)

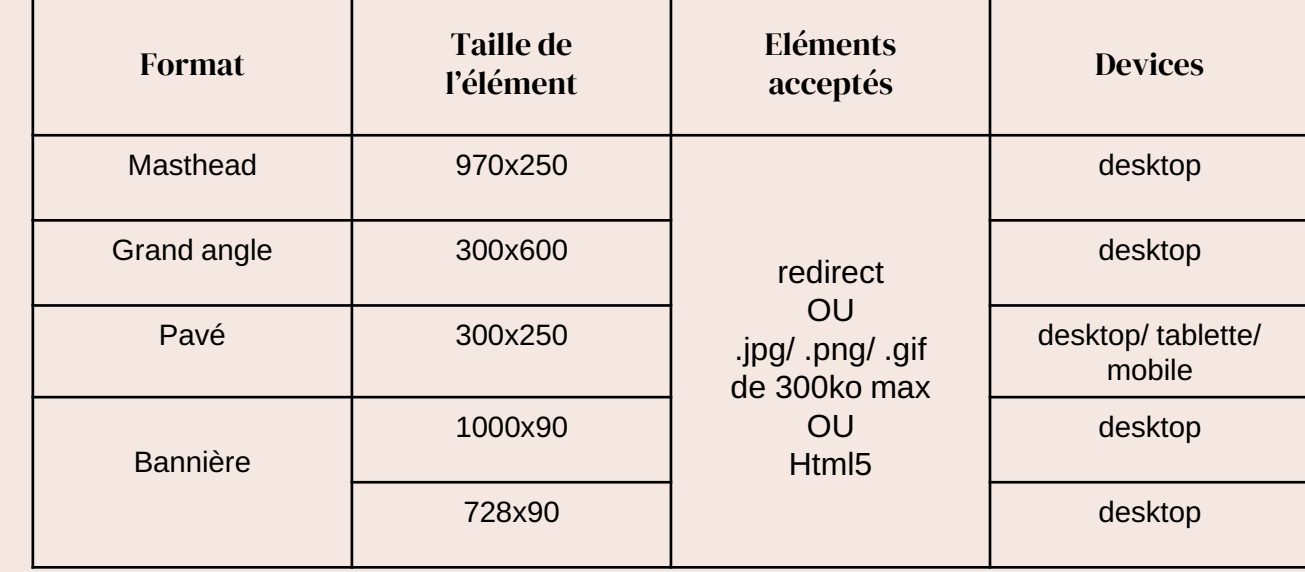

### Formats principaux : *Habillage et cover*

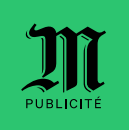

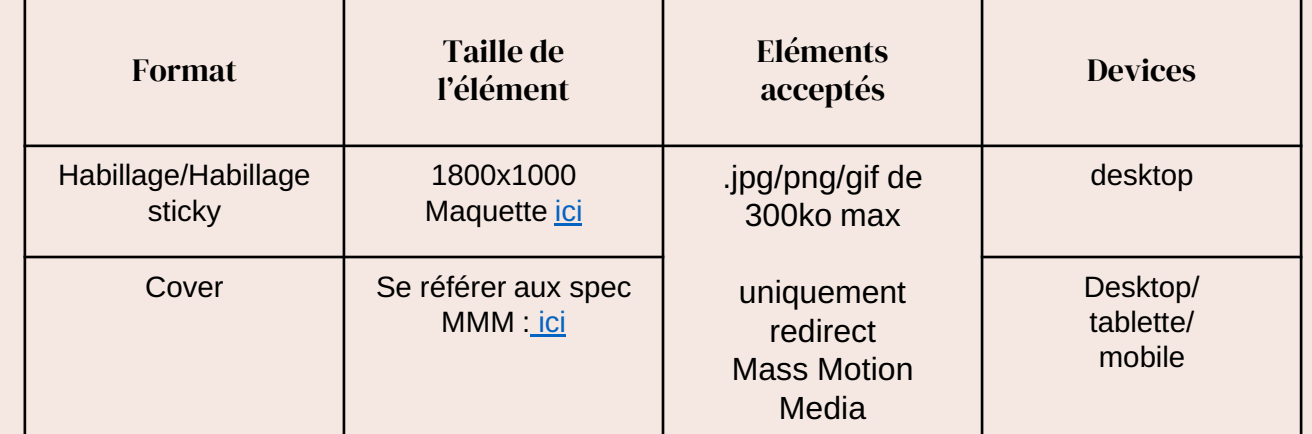

## <span id="page-6-0"></span>Habillage / maquette

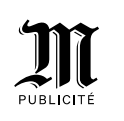

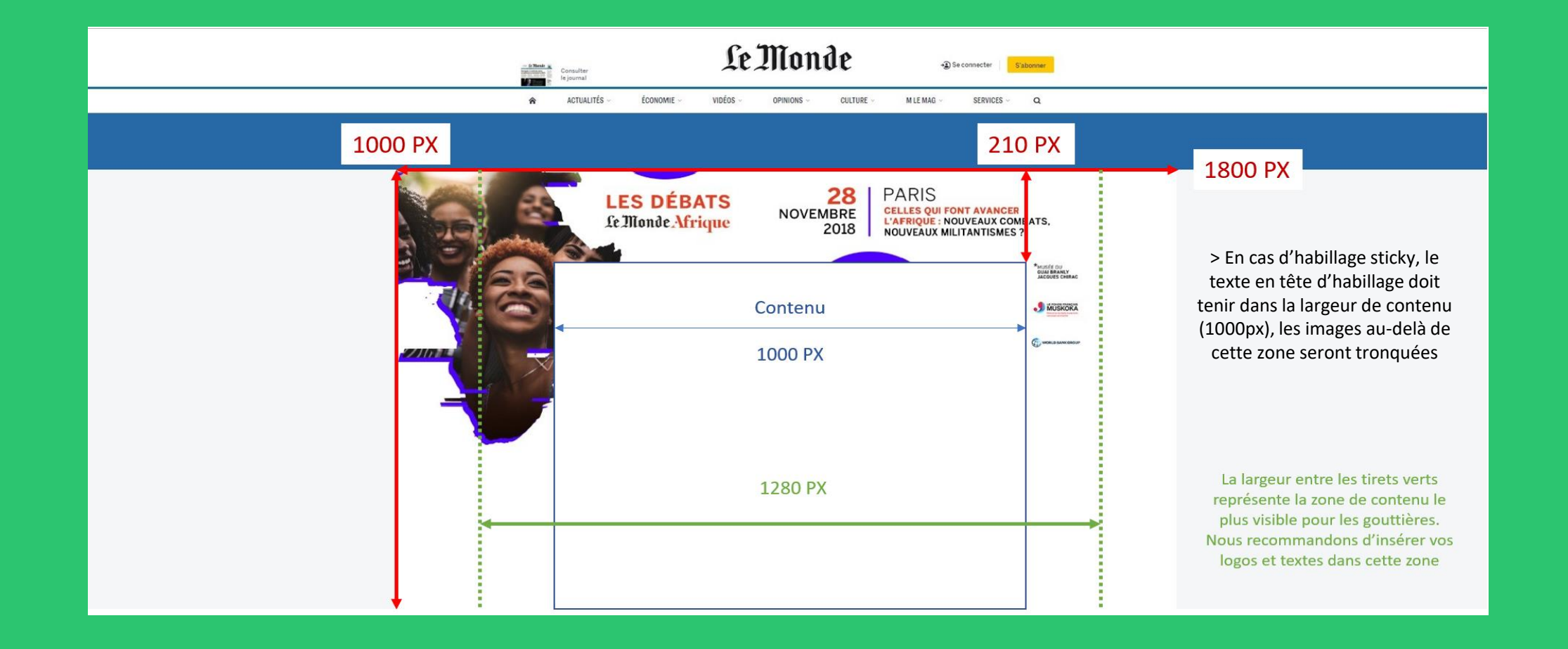

### <span id="page-7-0"></span>Formats vidéo

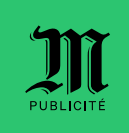

#### Envoi de VAST pour un pré-roll sur nos chaines Youtube

Tout VAST doit préalablement être validé à l'URL suivante : <https://ytvastqa.appspot.com/>

Partenaires autorisés : comScore, DoubleVerify, IAS, MOAT, Nielsen, Kantar, Research Now, Google

Les redirects VAST et les trackings tiers acceptés sont uniquement ceux validés avec YouTube, le VPAID n'est pas accepté.

Le VAST doit être fourni en 3.0 (ou version antérieure, pas de VAST 4) et n'accepte pas les wrappers (1 VAST ne peut appeler qu'1 VAST).

Un seul appel de tag tiers est accepté au sein du VAST.

La vidéo appelée ne doit pas excéder les 10 Mo. En cas de vidéo supérieure à 20 secondes, un skippoffset doit être intégré à 5 secondes sous la forme : *<Linear skipoffset="00:00:05">*

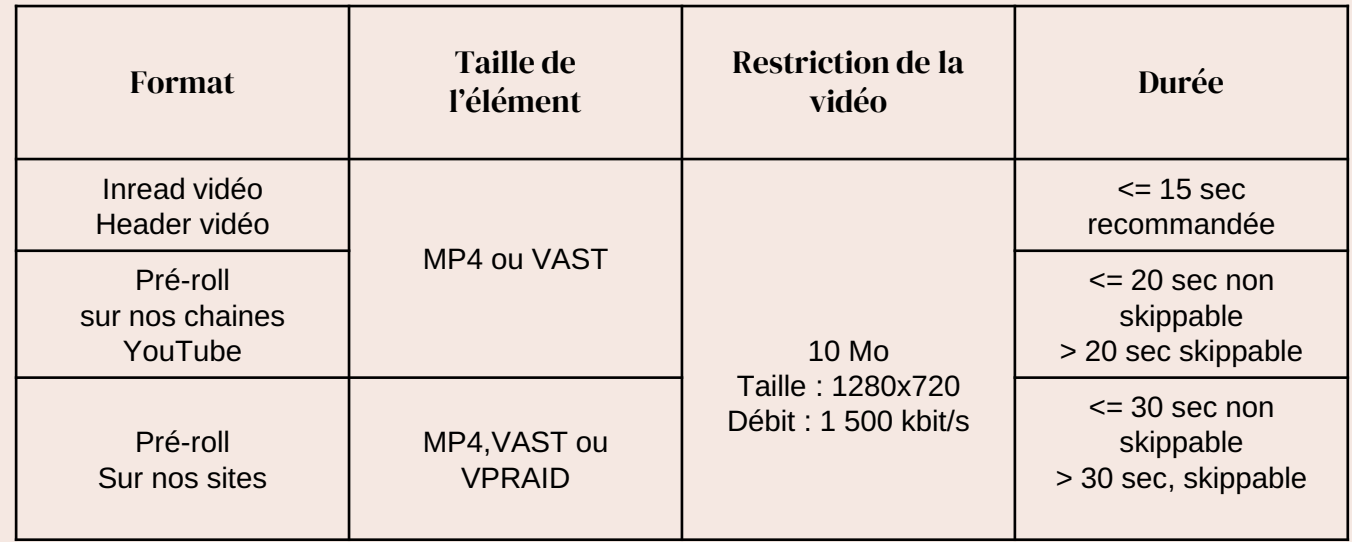

Tous ces formats nécessitent un ratio 16:9 horizontal

### <span id="page-8-0"></span>Formats application

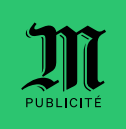

La durée de l'interstitiel est de 5 sec maximum, Le bouton "fermer" sera géré de notre côté, En cas d'interstitiel vidéo, fournir un MP4, le son restera OFF par défaut,

Le MP4 fera 3Mo maximum.

En cas de rotation de visuel elle doit se réaliser sur un fichier unique

#### En cas d'envoi de HTML5 :

*La taille du HTML5 devra être définie en pourcentage (100%), Pour l'intégration du clicktag, l'ensemble des indications sont disponible à l'URL : [https://support.smartadserver.com/s/article/HTML5-creative](https://support.smartadserver.com/s/article/HTML5-creative-specifications)[specifications](https://support.smartadserver.com/s/article/HTML5-creative-specifications)*

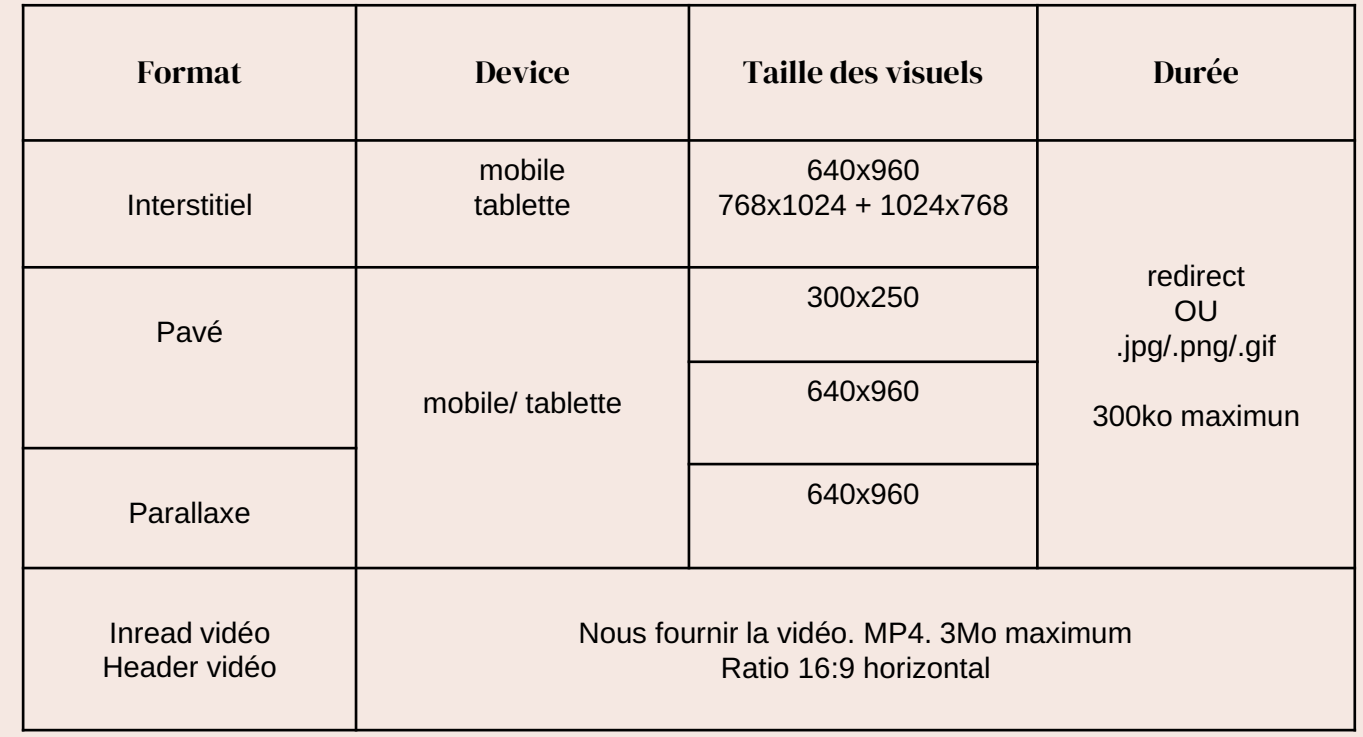

### <span id="page-9-0"></span>Autres formats

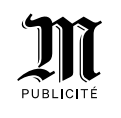

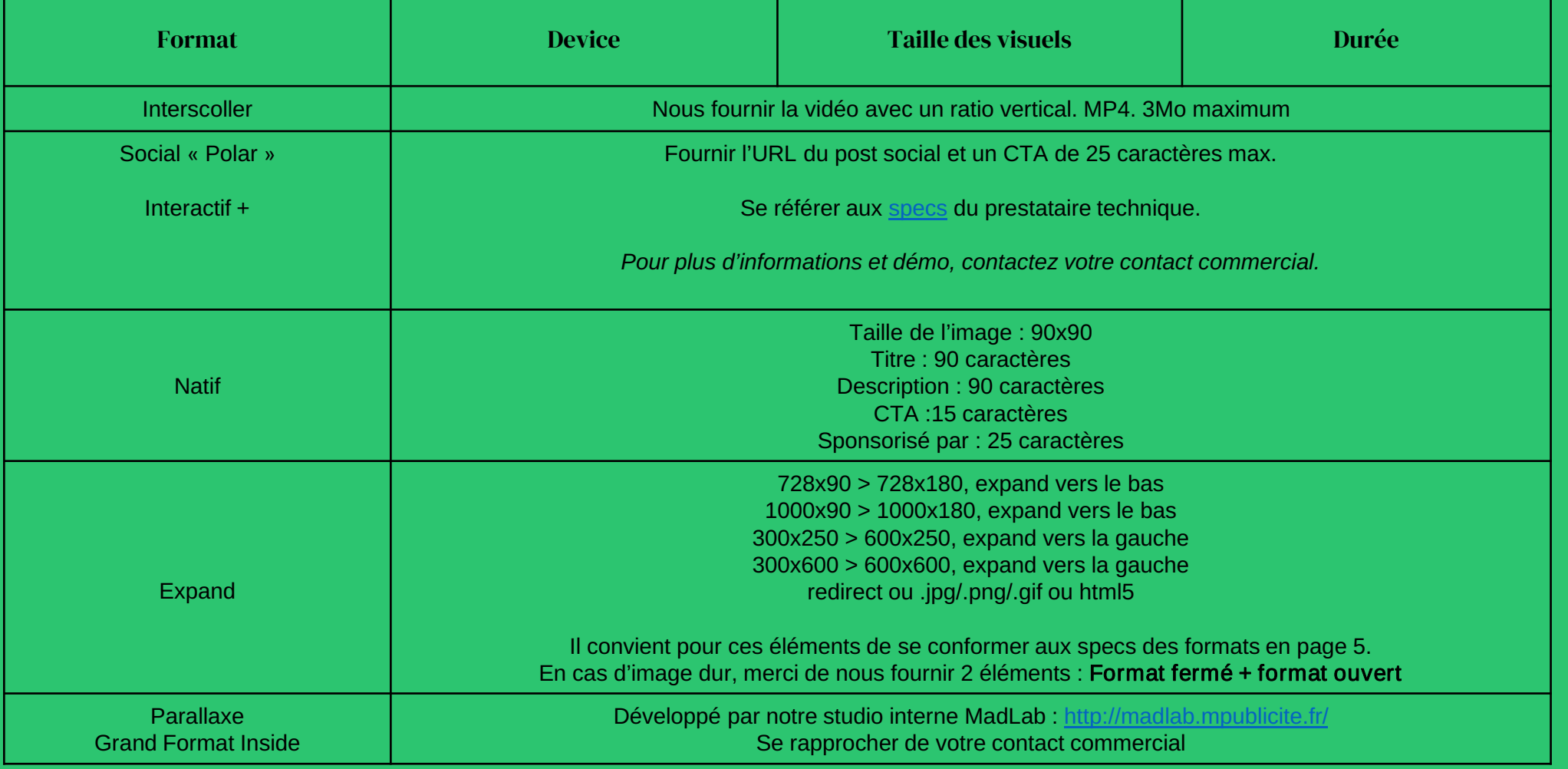

### **Contact** technique

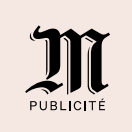

**fe Monde.** Fr comon queste Rechercher Q **FE E E** III Employ **EX Newsletters L** Sinscrime L Connexion A INTERNATIONAL POLITIQUE SOCIÉTÉ ÉCO CULTURE IDÉES PLANÈTE SPORT SCIENCES PIXELS CAMPUS JE LEMAG ÉDITION ARONNÉS LA FRESQUE DOCUMENTAIRE DE KEN BURNS ET LYNN NOVICK TNAM ÷ *IN PIXELS* **DES INFORMATIONS NUMÉRIQUES** VIE EN LIGNE | JEUX VIDÉO | BANC D'ESSAI | CULTURES WEB SÉCURITÉ INFORMATIQUE Des chercheurs relient le % experienced by chemical<br>% cybercasse » de<br>81 millions de dollars aux 500 0051 arte arte pirates de Sony Pictures Le réseau interbancaire Swift cherche à Les 19, 20 et<br>21 septembre Déjà sur tous renforcer la sécurité de son réseau à la suite de plusieurs piratages. vos écrans LES INFORMATIONS DE MILLIONS DE  $\mathfrak{M}$ COMPTES MYSPACE EN VENTE EN LIGNE >  $\blacksquare$ VIE EN LIGNE Windows 10: la suite de ombreuse plaintes, LIBERTÉS Microsoft JEUX VIDÉO icuy vinco

### traffic@mpublicite.fr